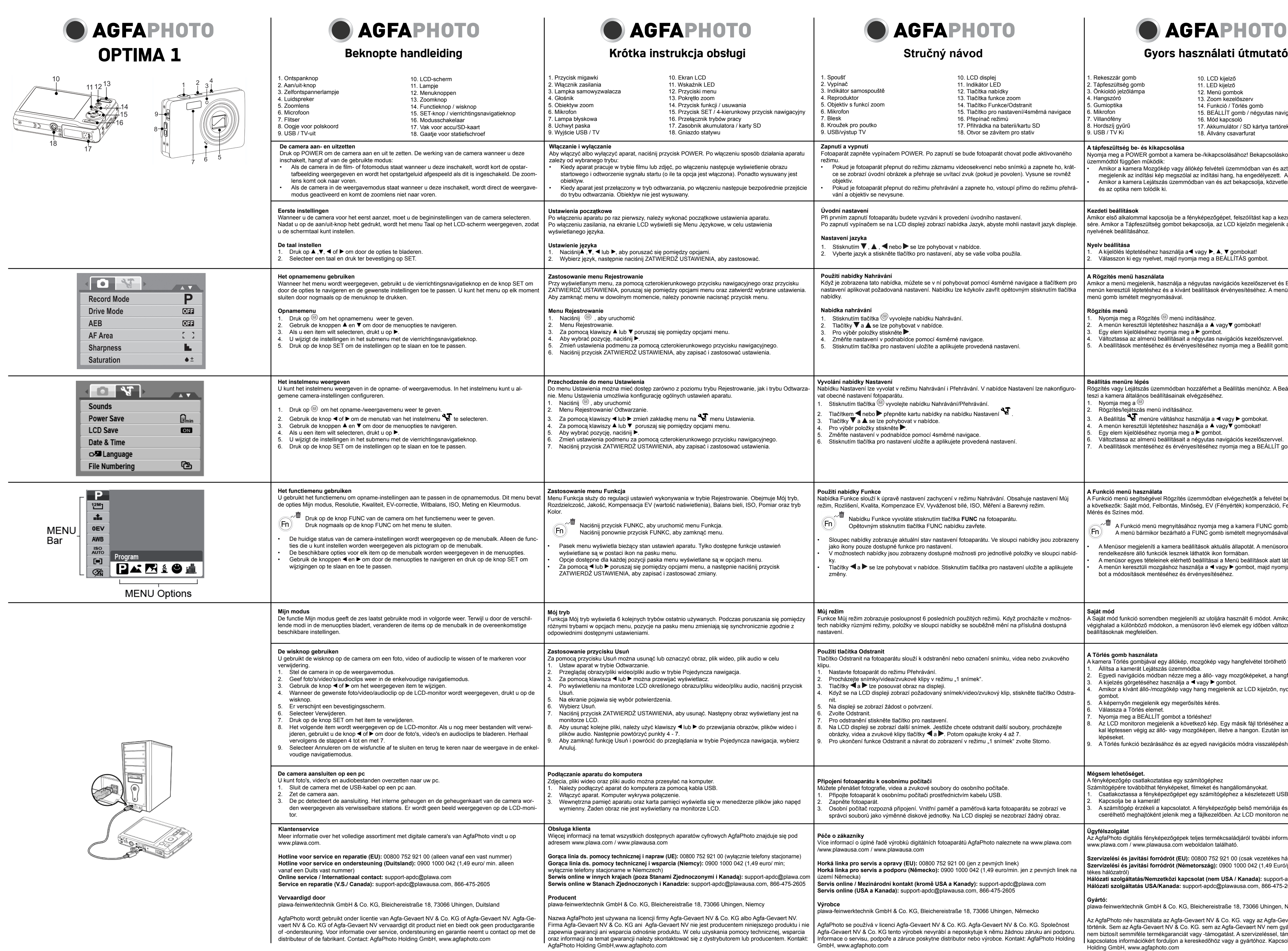

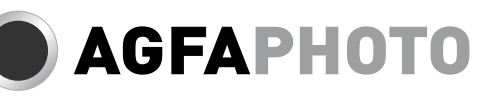

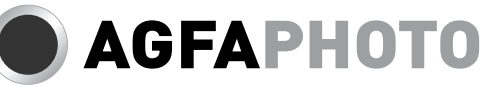

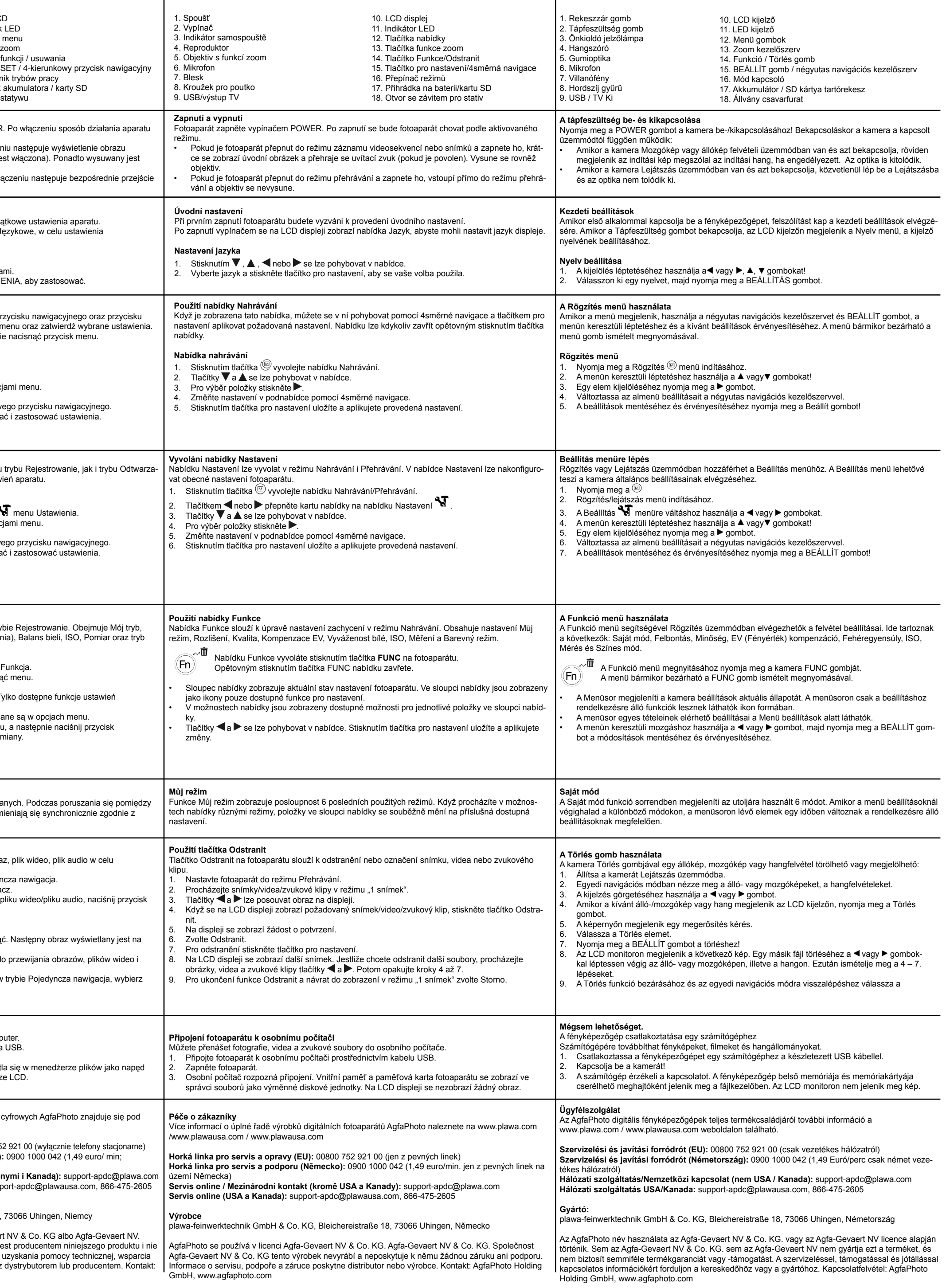

**Ghid de iniţiere rapidă Çabuk Başlatma Kılavuzu Οδηγός γρήγορης έναρξης Краткая инструкция**

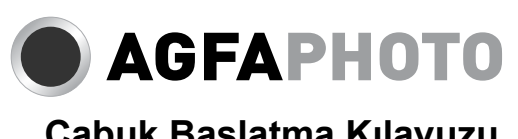

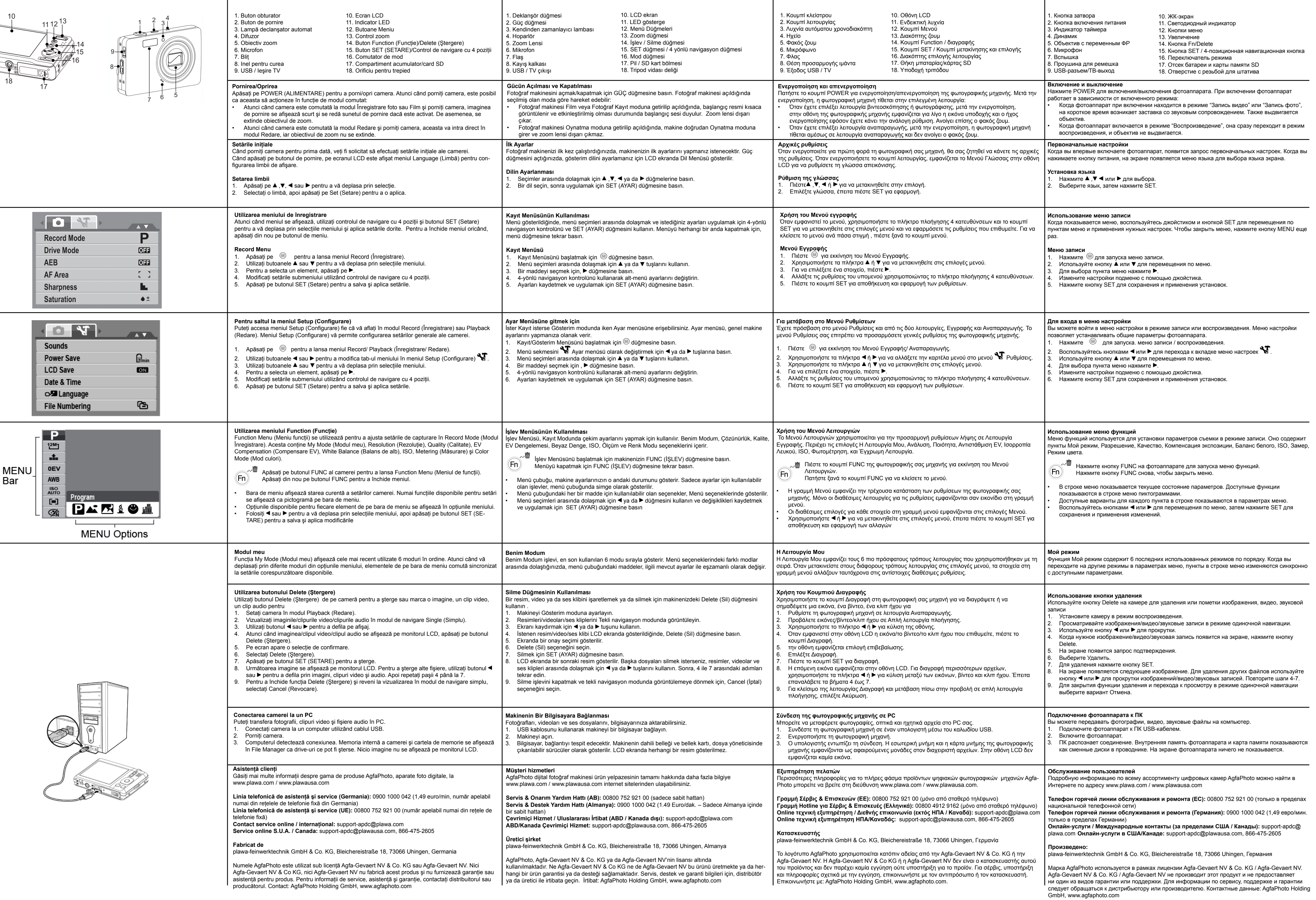

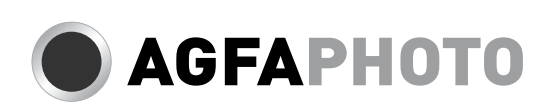

# **AGFAPHOTO**

 $\frac{1}{1}$ 

 $\overline{\phantom{0}}$ 

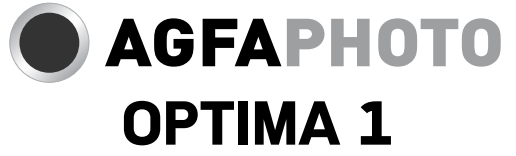

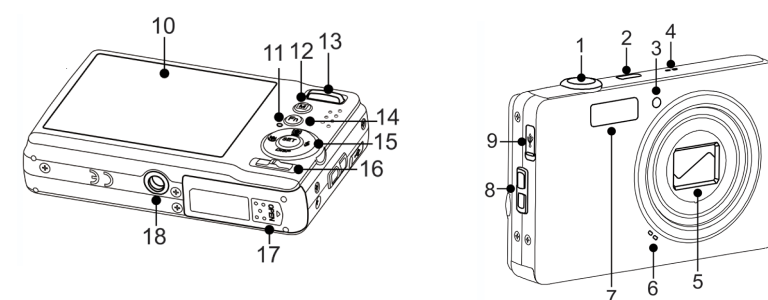

 $\equiv$ 

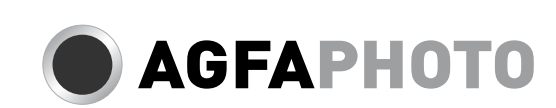